# **Foreman - Feature #15924**

# **Allow specifying scheduler hints to the openstack server upon creation**

08/01/2016 03:38 AM - Elad Shmitanka

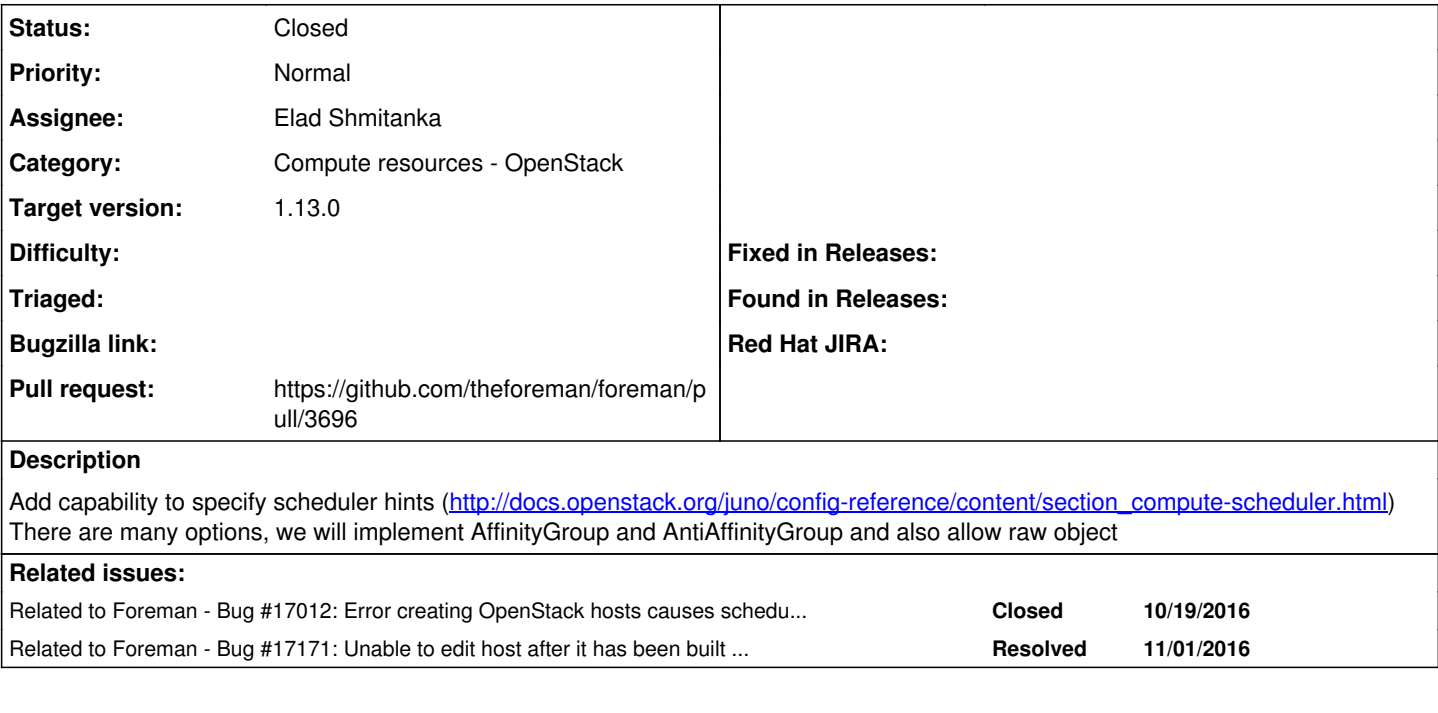

## **Associated revisions**

# **Revision 5e813fae - 08/08/2016 06:08 AM - elad**

Fixes #15924 - Implement server groups and scheduler hints

### **Revision dcd9e820 - 08/08/2016 06:10 AM - Dominic Cleal**

refs #15924 - require fog-openstack 0.1.10

#### **History**

## **#1 - 08/01/2016 03:38 AM - The Foreman Bot**

- *Status changed from New to Ready For Testing*
- *Pull request https://github.com/theforeman/foreman/pull/3692 added*

# **#2 - 08/01/2016 08:41 AM - The Foreman Bot**

*- Pull request https://github.com/theforeman/foreman/pull/3696 added*

#### **#3 - 08/08/2016 06:12 AM - Dominic Cleal**

- *translation missing: en.field\_release set to 160*
- *Pull request deleted (https://github.com/theforeman/foreman/pull/3692)*

### **#4 - 08/08/2016 07:01 AM - Anonymous**

- *Status changed from Ready For Testing to Closed*
- *% Done changed from 0 to 100*

Applied in changeset [5e813fae61df8da9328b5cf49afc41e4ea9e4f61.](https://projects.theforeman.org/projects/foreman/repository/foreman/revisions/5e813fae61df8da9328b5cf49afc41e4ea9e4f61)

#### **#5 - 10/19/2016 08:44 AM - Dominic Cleal**

*- Related to Bug #17012: Error creating OpenStack hosts causes scheduler\_filter partial name is not valid identifier error added*

#### **#6 - 11/01/2016 11:37 AM - Dominic Cleal**

*- Related to Bug #17171: Unable to edit host after it has been built get undefined method `[]' for nil:NilClass added*